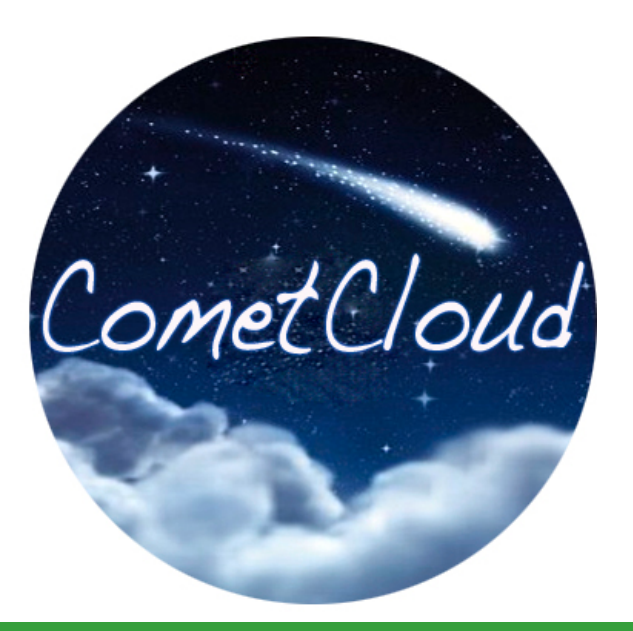

# **Master'Worker' Programming'Model'**

**Dr. Hyunjoo Kim** 

**hyunjoo.kim@xerox.com**

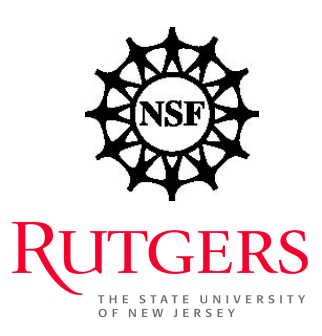

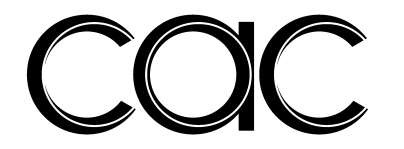

#### Master/Worker model

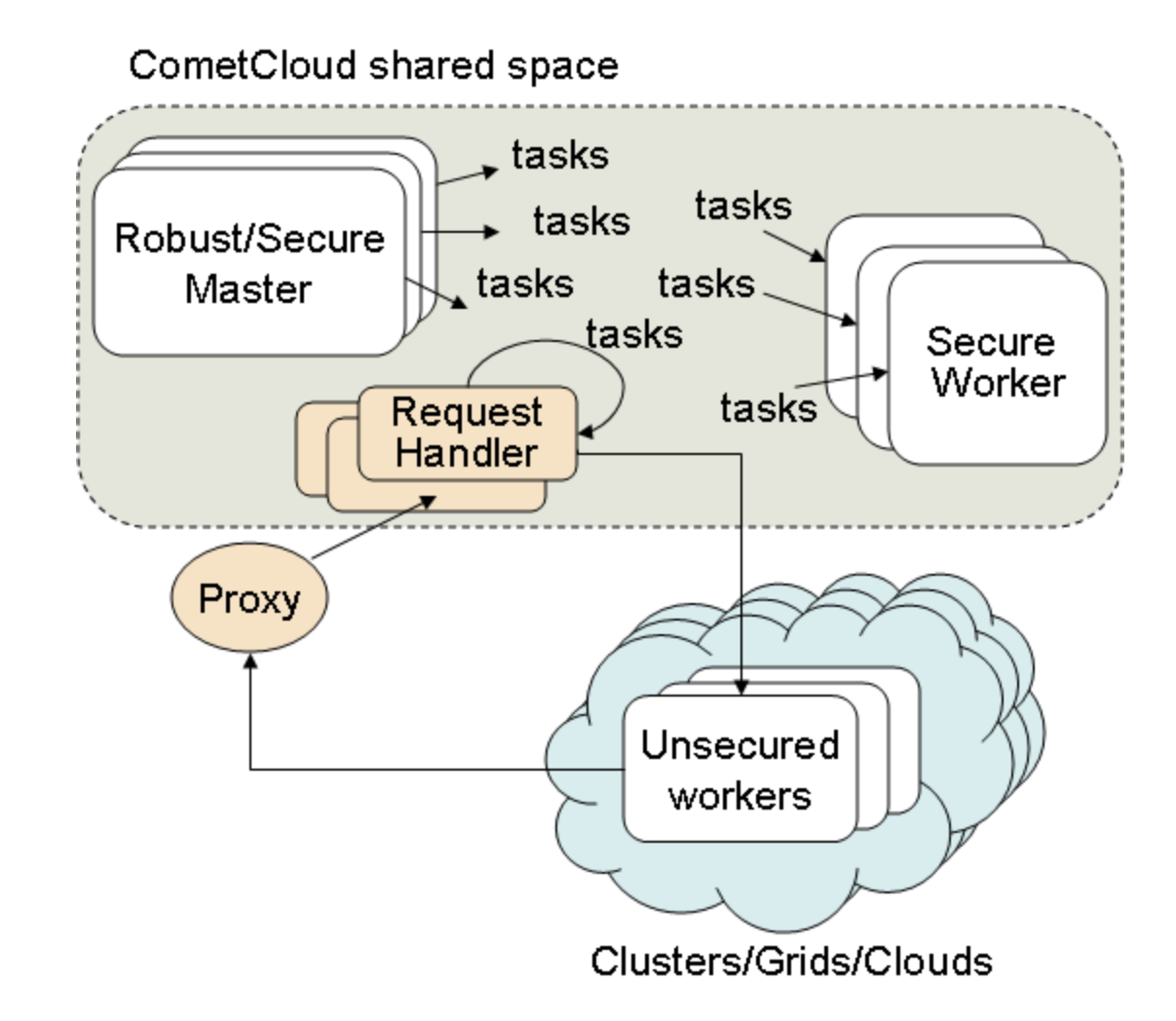

#### Flow to start master/worker

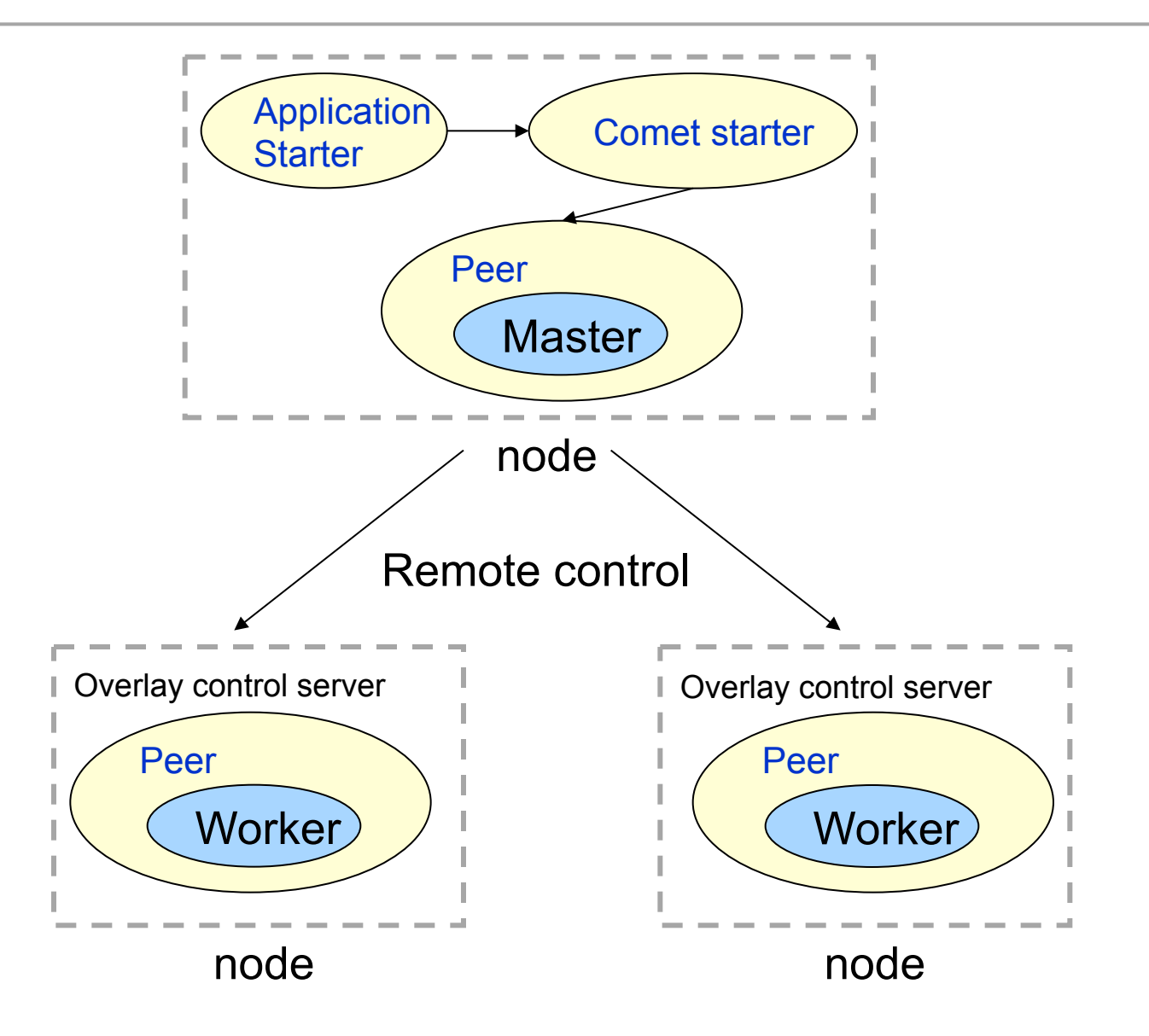

#### Call Diagram – Starting Comet

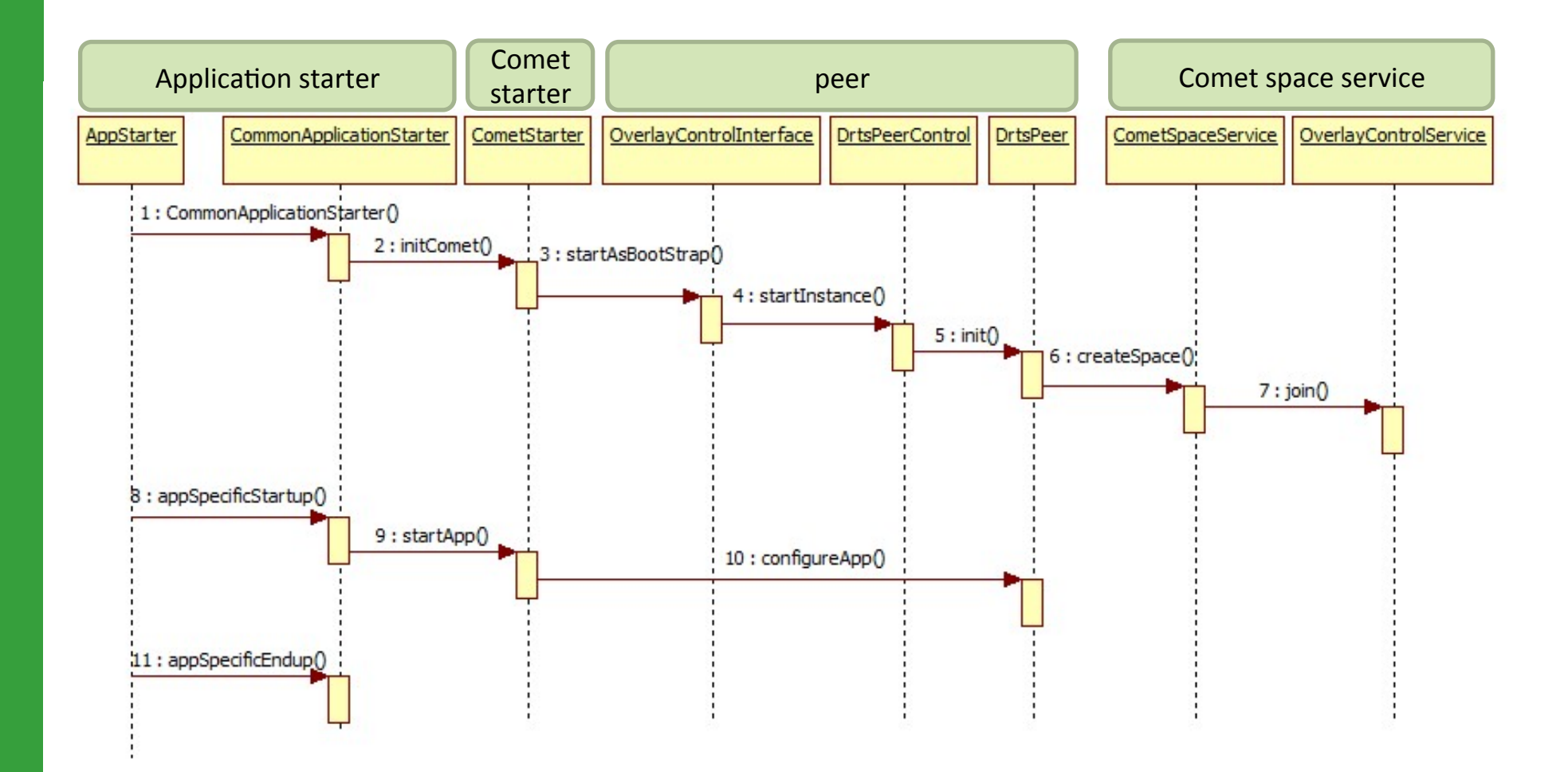

#### Call Diagram – Master/Worker

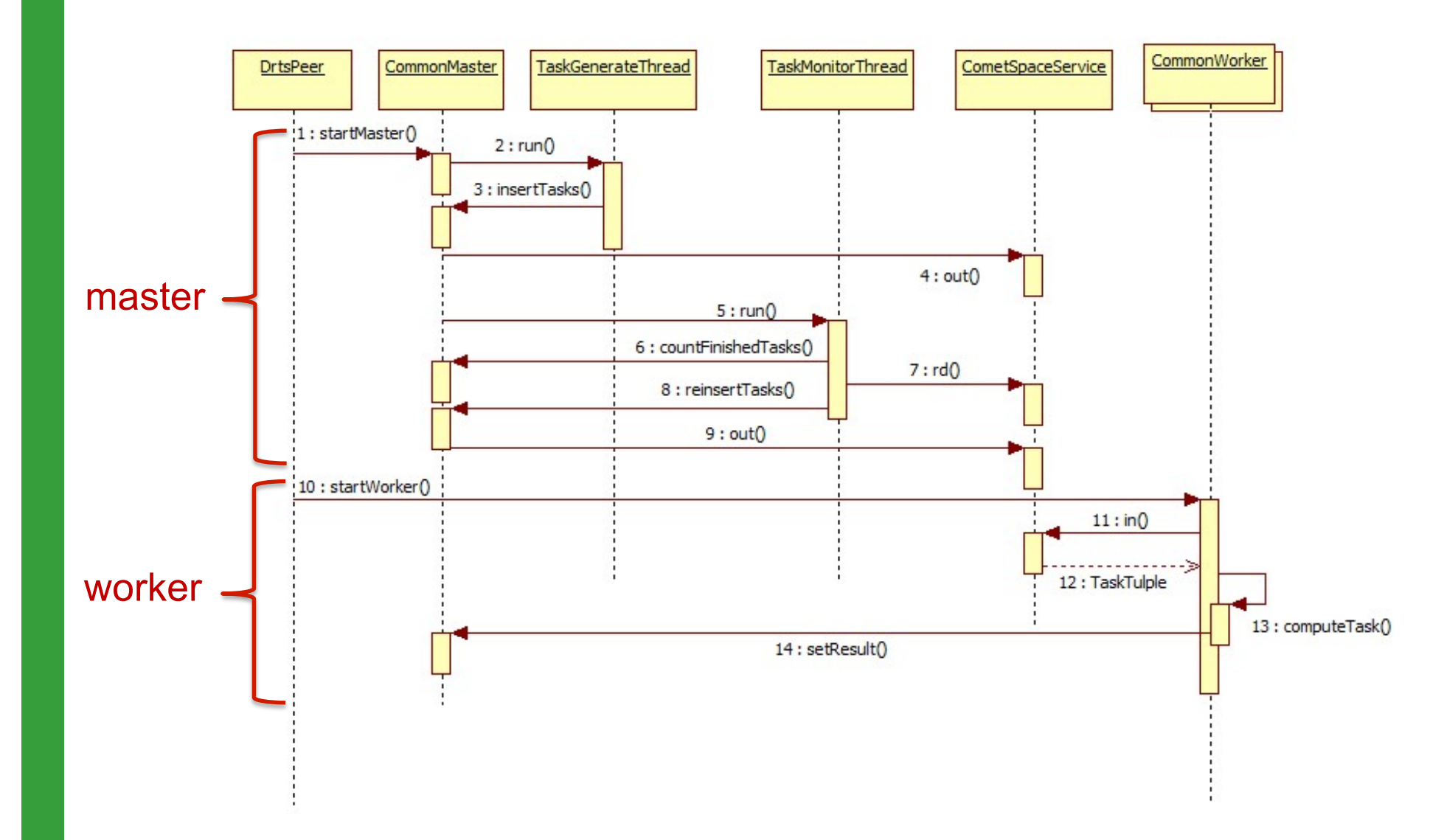

#### Source code – Sample application

- $\Box$  Starting source package
	- tassl.automate.programmodel.masterworker.sample
- $\blacksquare$  Two pairs of master/worker
	- SimpleMaster.java, SimpleWorker.java
	- AppMaster.java, AppWorker.java
- $\Box$  Core implementation you should do
	- **TaskTuple**
	- Master: insertTask, setResult
	- Worker: computeTask

### Configuration

 $\Box$  Overlay configuration files

- nodeFile, portFile, exceptionFile
	- □ Comet.NodeType MASTER|WORKER|REQUEST\_HANDLER
- $\Box$  Properties files
	- **n** chord.properties, squid.properties, comet.properties
	- and your additional application properties

 $\Box$  Examples in

■ CometCloud-lite\Automate\application\trunk\conf

## Configuration

- $\Box$  chord.properties
	- na chord.ID\_BITS
- $\Box$  squid.properties
	- **Sample SPACE\_DIMENSIONS**
	- **Squid.BIT\_LENGTH**
	- squid.DO.KEY\_TYPE
- $\Box$  comet.properties
	- **MasterClass**
	- **NorkerClass**
	- **TaskClass**
	- **RoutingKeys**

#### Run procedure – Secure worker

 $\Box$  Run overlay control server in each node

- lava-cp \$CLASSPATH tassl.automate.overlay.OverlayControlServer+4444+
- $\Box$  Run your application starter
	- lava-cp \$CLASSPATH tassl.automate.programmodel.masterworker.sample.App Starter-nodeFile nodeFile-portFile portFile-exceptionFile exceptionFile-propertyFile chord.properties-propertyFile squid.properties -propertyFile comet.properties propertyFile sample.properties

# Run procedure – Isolated (unsecured)

- $\Box$  Run overlay control server on one or more request handler nodes
- $\Box$  Start a proxy with RequestHandlerList
	- lava-cp \$CLASSPATH tassl.automate.cloudburst.RequestHandlerProxy+
- $\Box$  Run your application starter
	- This will start your master and request handlers
- $\Box$  Start isolated workers
	- Set IsolatedProxy in comet.properties
	- java -cp \$CLASSPATH tassl.automate.cloudburst.CloudBurstStarter propertyFile comet.properties -propertyFile

### More funs?

#### $\Box$  Load balancing of task tuples

- Set squid.HASH\_TYPE and squid.NUM\_TASKS in squid.properties
- Hasing types: HASH, BIT SHIFT
- $\Box$  Out control
	- **Throttle task generation**
	- Set OUTCONTROLLER=true, OUTCONTROLLER CHECKPERIOD, OUTCONTROLLER\_LOWER, OUTCONTROLLER\_OUTTASK in comet.properties

### More funs?

#### $\Box$  Amazon EC2

- Image name: cometcloud-light
- Login id/passwd
	- o cometcloud/cometcloud
- You need an EC2 account, please see further details in http://aws.amazon.com/ec2/

## Questions?

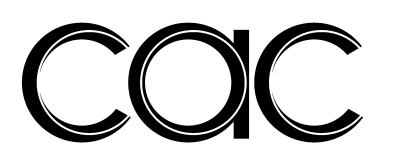

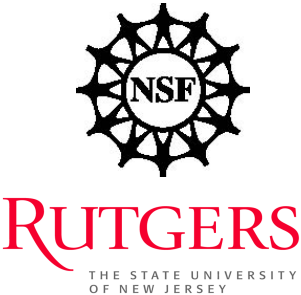